# MARKDOWN SLIDES [EN] ADOLFO SANZ DE DIEGO

**@ASANZDIEGO** 

## ABOUT

## WHAT IS IT?

- **MarkdownSlides** is a Reveal.js and PDF **slides** generator **from MARKDOWN files**, that also generate HTML, EPUB and DOCX documents.
- The idea is that **from a same MARKDOWN file we can get slides and books** without worrying about style, just worrying about content.

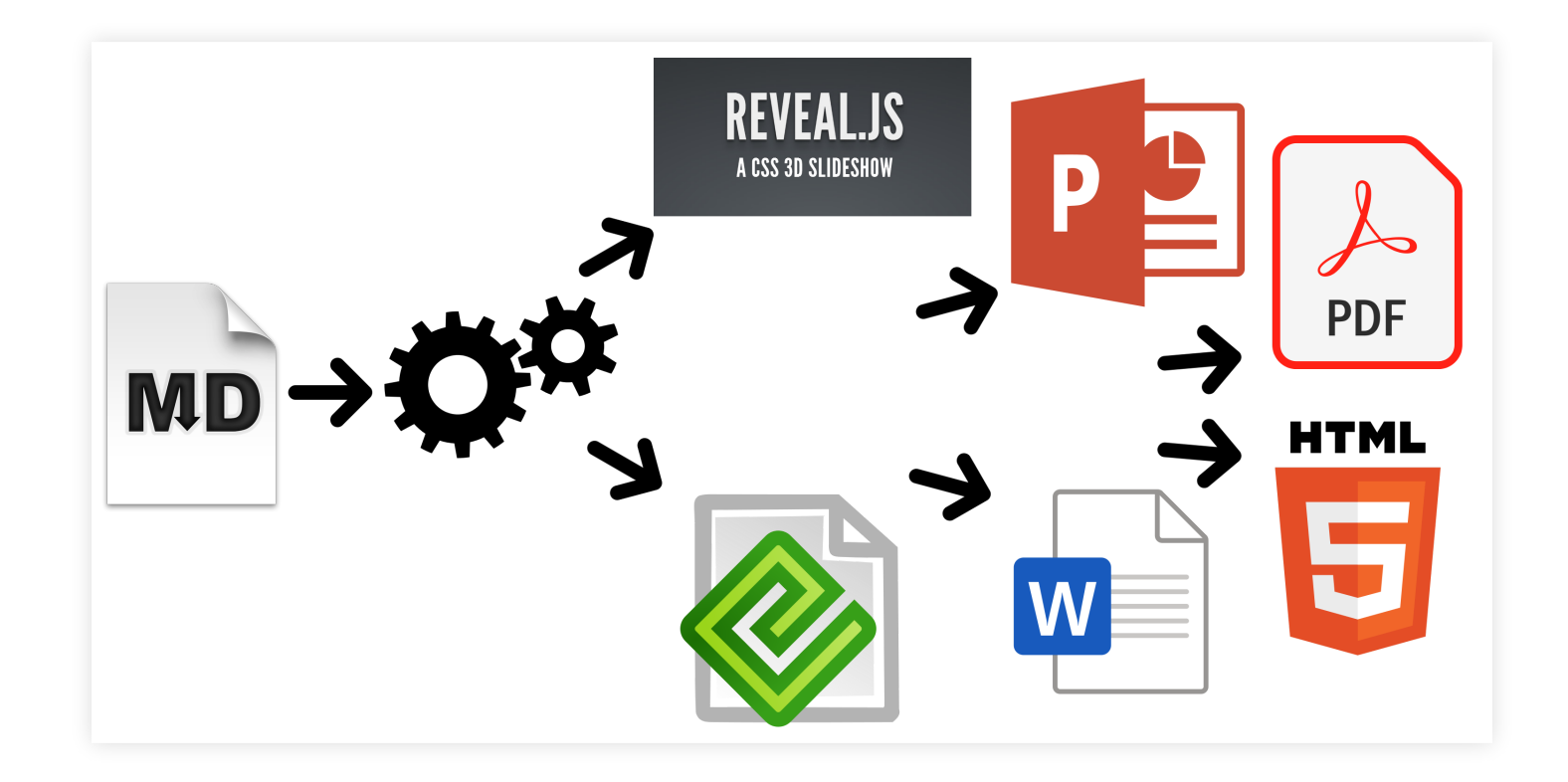

# SAMPLES(I)

- From a [MARKDOWN](https://raw.github.com/asanzdiego/markdownslides/master/doc/md/readme.md) file generate:
	- **[reveal-slides](http://asanzdiego.github.io/markdownslides/doc/export/readme-slides.html)**
	- **Figure 1-8 [reveal-slides-pdf](http://asanzdiego.github.io/markdownslides/doc/export/readme-slides.pdf)**
	- [epub-book](http://asanzdiego.github.io/markdownslides/doc/export/readme-book.epub)
	- [html-book](http://asanzdiego.github.io/markdownslides/doc/export/readme-book.html)
	- **[docx-book](http://asanzdiego.github.io/markdownslides/doc/export/readme-book.docx)**
	- [pdf-book](http://asanzdiego.github.io/markdownslides/doc/export/readme-book.pdf)

# SAMPLES(I)

- From this same [MARKDOWN](https://raw.github.com/asanzdiego/markdownslides/master/doc/md/readme.md) file **"plus" files** can be generated:
	- **Figure 1-8 Figure 1-8 Figure**
	- **Figure 1-8 [reveal-slides-pdf-plus](http://asanzdiego.github.io/markdownslides/doc/export/readme-slides-plus.pdf)**
	- [epub-book-plus](http://asanzdiego.github.io/markdownslides/doc/export/readme-book-plus.epub)
	- [html-book-plus](http://asanzdiego.github.io/markdownslides/doc/export/readme-book-plus.html)
	- **[docx-book-plus](http://asanzdiego.github.io/markdownslides/doc/export/readme-book-plus.docx)**
	- [pdf-book-plus](http://asanzdiego.github.io/markdownslides/doc/export/readme-book-plus.pdf)

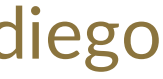

# **CONTRIBUTORS**

- Cesar Seoane: https://github.com/cesarseoane
- Rubén Gómez García: https://github.com/kaneproject
- Raul Jimenez Ortega: https://github.com/hhkaos
- Pablo J. Triviño: https://twitter.com/p\_trivino
- Marcos Chavarría: https://twitter.com/chavarria1991

# LICENCE

- **This work is licensed under a: Executive Commons Attribution 3.0**
- **The program source code are licensed under a: [GPL](http://www.gnu.org/licenses/gpl.html) 3.0**

## INSTALATION

# DEPENDENCIES

- It needs to be installed:
	- [Pandoc](http://johnmacfarlane.net/pandoc/)
	- **[DeckTape](https://github.com/astefanutti/decktape)**
	- **F** TeX [Live](https://tug.org/texlive/)
- It is automaticaly downloaded:
	- **[Reveal.js](http://lab.hakim.se/reveal-js/#/)**

# REQUIREMENTS

- Now, only works in Linux (may be on MacOS)
- It can works with Docker, but is in beta.

# DOWNLOAD

## https://github.com/asanzdiego/markdownslides/releases

# DOCKER

- Your installation with docker is still under testing.
- Any feedback is welcome.

## **BUILDING DOCKER IMAGE**

## • It will be at dockerhub soon:

\$ docker build -t asanzdiego/markdownslides .

## LAUNCH THE CONTAINER

## Launch the container:

docker run -it -v "\${PWD}":/home/markdownslides-master/"\${PWD##\*/}" \ asanzdiego/markdownslides ./build.sh [clean] [mode] [folder]

## **HOW TO USE**

# CREATION

- First **copy the doc folder and rename it as you like**. This is not necessary but helps you organize your documents.
- **Create the md files** that you want to generate in the **md folder**. The md files are [Markdown](http://en.wikipedia.org/wiki/Markdown) files which are nothing more than plain text files with extension md, and a lightweight markup (we should know it but it is very simple).

# IMPORTS(I)

We can add a file with **@import import/NOMBRE \_ FICHERO [startLine=NUMERO] [endLine=NUMERO] [showNumberLines]**

- Line 1 of import-2.md
- Line 2 of import-2.md
- Line 3 of import-2.md
- Line 4 of import-2.md

Firt example:

@import import/import-2.md

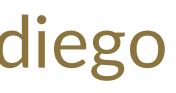

# IMPORTS(II)

## Second example:

- Line 1 of import-1.md
- Line 2 of import-1.md
- Line 3 of import-1.md
- Line 4 of import-1.md

@import import/import-1.md endLine=4

# IMPORTS(III)

## Third example:

@import import/import-1.md startLine=6

- Line 1 of import-2.md
- Line 2 of import-2.md
- Line 3 of import-2.md
- Line 4 of import-2.md

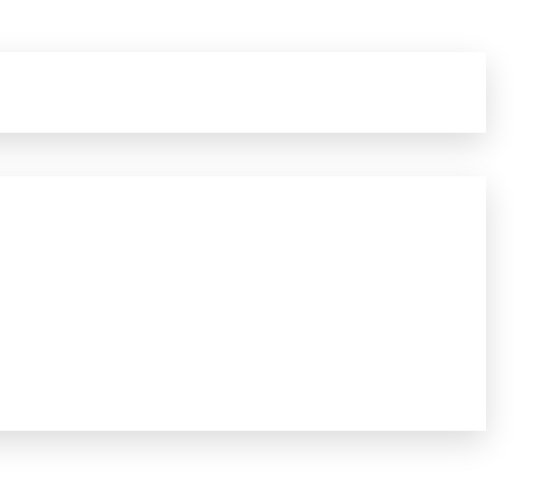

# IMPORTS(IV)

## Fourth example:

@import import/import-1.md startLine=2 endLine=3 showNumberLines

2 - Line 2 of import-1.md 3 - Line 3 of import-1.md

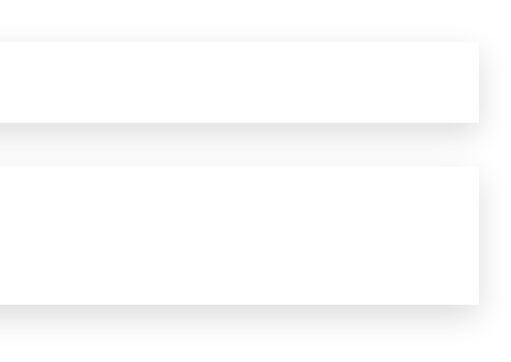

# NOTES

We can add notes that will be visible in book mode or if **you press the** letter 's' on the slides with @start-notes and @end-notes.

@start-notes This is only visible in book mode or if you press 's' on the slides. @end-notes

## PLUS NOTES

We can create notes with **@plus** that will be only visible in "plus" files as long as in the build.properties we have **GENERATE \_ PLUS \_ VERSION='yes'**

- Line 1 of import-2.md
- Line 2 of import-2.md
- Line 3 of import-2.md
- Line 4 of import-2.md

the lines below will only be available in the plus version

@plus the lines below will only be available in the plus version

@plus @import import/import-2.md

## MATHJAX

## We can use the [MathJax](https://www.mathjax.org/) lib.

## So this:

 $$x = {\{-b \ \pm m \ \sqrt{sqrt{b^2-4ac}}\}.$ \$\$

Will be converted to:

$$
x=-b\pm\sqrt{b^2-4ac}.
$$

## CODE

```
function helloWorld() {
    alert('Hello world');
}
```
## LEVELS

## You can have as many levels as you want. Example:

## But only in books. In slides you can only have 2 levels.

# Level 1 (on slides and book)

## Level 2 (on slides and book)

## Level 3 (in book but stays level 2 in slides)

## NUMBERING

You can name several slides with (I), (II), etc. But only the first one will be exported to the book. Example:

In the book will be:

```
## Foo Bar (I)
## Foo Bar (II)
```
## Foo Bar

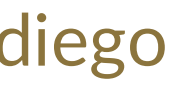

## CONFIGURATION(I)

## We can configure the files that we want to generate from the file **build.properties**

DEFAULT GENERATION MODE='min' GENERATE\_PLUS\_VERSION='yes' DEFAULT\_BUILD='REVEAL\_SLIDES\_PDF'

BUILD REVEAL SLIDES='min' BUILD\_REVEAL\_SLIDES\_PDF='med'

BUILD HTML BOOK='min' BUILD\_PDF\_BOOK='med' BUILD\_DOCX\_BOOK='max' BUILD\_EPUB\_BOOK='max'

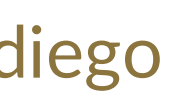

## CONFIGURATION (II)

We can also configure some other stufs from the file build.properties

CLEAN\_LIB\_FOLDER='no' COPY\_IMG\_FOLDER='no' ZIP\_EXPORT\_FOLDER='no' NUMBER\_SECTIONS='no' NUMBER\_OFFSET='no' CURRENT\_NUMBER\_OFFSET=1 REMOVE\_GENERATE\_MD\_FILES='yes'

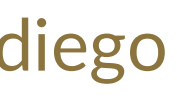

# CONFIGURACIÓN (III)

## We can also configure some other stufs aboout reveal. is from the file **build.properties**

*#THEME='black|white|league|sky|beige|simple|serif|blood|night|moon|solarized'* REVEAL\_JS\_THEME='beige' REVEAL\_JS\_SHOW\_TITLE\_FOOTER='yes' REVEAL\_JS\_DEFAULT\_TITLE\_FOOTER='yes' REVEAL\_JS\_TITLE\_FOOTER="'MarkdownSlides by @asanzdiego :-)'" REVEAL\_JS\_SHOW\_MENU='yes' REVEAL\_JS\_SHOW\_CHALKBOARD='yes' REVEAL\_JS\_ONLINE='no'

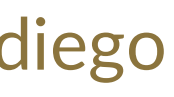

## BUILD

• In the root folder you have to execute:

- [**mode**] can take the next values: **min, med o máx**.
- [folder] folder wher to find the md files. If no folder name, it will convert all md files of all the folders.

./build.sh [mode] [folder]

## **RELEASES NOTES**

# RELEASE 1.0 (I)

- Export slides to:
	- **F**reveal-slides
	- **Figure 1 Figure 1 Figure 1 Figure 1 Figure 1 Figure 1 Figure 1 Figure 1 Figure 1 Figure 1 Figure 1 Figure 1 Figure 1 Figure 1 Figure 1 Figure 1 Figure 1 Figure 1 Figure 1 Figure 1 Figure 1 Figure 1 Figure 1 Figure 1 Figur**
	- **beamer-slides**
	- **deck-slides**

# **RELEASE 1.0 (II)**

- Export books to:
	- html-book
	- docx-book
	- odt-book
	- pdf-book

# RELEASE 1.0 (III)

- Added generation modes 'min', 'med' and 'max'.
- Automatic download the external libraries.
- Numbering (I), (II), (III) …

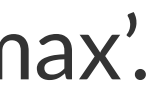

# **RELEASE 2.0 (I)**

- Export slides to:
	- **reveal-slides**
	- **Figure 1-8 reveal-slides-pdf**
	- **Figure 1-8 reveal-slides-online**

# RELEASE 2.0 (II)

- Export books to:
	- html-book
	- docx-book
	- epub-book

# RELEASE 2.0 (III)

- Deprecated:
	- **beamer-slides**
	- **deck-slides**
	- odt-book
	- pdf-book

# RELEASE 2.0 (III)

- Added menu thanks to Raul [Jimenez](https://github.com/hhkaos) Ortega.
- Added dockerfile thanks to Rubén [Gómez](https://github.com/kaneproject) García.
- Clean zip files from libraries thanks to Cesar [Seoane](https://github.com/cesarseoane).
- Added type 'online' thanks to Cesar [Seoane](https://github.com/cesarseoane).
- Fixed bug HTTPS images thanks to Cesar [Seoane](https://github.com/cesarseoane).
- Loading the online libraries with HTTPS thanks to Cesar [Seoane](https://github.com/cesarseoane).
- Configuration PDF resolution thanks to Cesar [Seoane](https://github.com/cesarseoane).

# RELEASE 2.0 (IV)

- New format 'epub' .
- Added 'bash strict mode' .
- Added 'build.properties' to configure file generation.
- Added the command 'clean' to clean the lib folder.
- Download a specific version of external library.
- Added notes only visible in book mode or if you press 's' on the slides.
- Normalization of images in slides.

# RELEASE 3.0

- Clean the code.
- Remove deprecated exportation files.
- Improve de configuration in build.properties file.
- Update [Reveal.js](http://lab.hakim.se/reveal-js/#/) dependencies.
- Export to PDF with [DeckTape](https://github.com/astefanutti/decktape).
- Book creation from some md files with enumeration.
- Possibility of adding a footer to the slides.

# **RELEASE 4.0**

- Fix some bugs.
- Add bookmarks to the slides.
- Improve file names.
- Add [MathJax/](https://www.mathjax.org/) lib thanks to Pablo J. [Triviño](https://twitter.com/p_trivino).

# RELEASE 5.0

- Clean the code.
- Fixed some bugs.
- Removed the command 'clean' to clean the lib folder because it can be done via properties file.
- Added again the option to export to PDF in book format.
- Added the possibility to import files or fragments from an external file.
- Added the plugin [chalkboard](https://github.com/rajgoel/reveal.js-plugins/tree/master/chalkboard) thanks to Marcos [Chavarría](https://twitter.com/chavarria1991).
- Added the possibility to create a 'plus' version with extra information in slides and books.

# RELEASE 6.0

- Added the possibility to export to PowerPoint.
- Updated all the libraries to the latest version.
- Updated the templates.
- Updated the Dockerfile.

# RELEASE 6.\*

- New image of MarkdownSlides.
- Added Bootstrap to the html template.
- Added the DEFAULT \_ BUILD property.
- Minor changes.

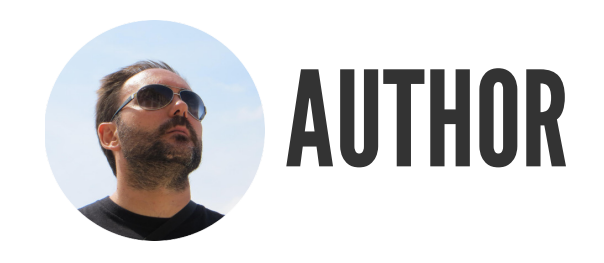

# ADOLFO SANZ DE DIEGO

- **Old JEE web developer**.
- Now I'm **Tecnical Teacher Advaisor** in the TIC service of the General Direction of Infrastructure and Services of the Ministry of Education and Youth of the Community of Madrid.
- In addition I work as trainer specialized in development technologies.

## SOMEPROJECTS

- [Hackathon](http://hackathonlovers.com/) Lovers: a group created for entrepreneurs and developers who loves hackathons.
- Password Manager [Generator](http://pasmangen.github.io/): an online password manager.
- [MarkdownSlides](https://github.com/asanzdiego/markdownslides): a script to create slides from MD files.

# WHERE TO FIND ME?

- My nick: **asanzdiego**
	- Blog: [asanzdiego.com](http://asanzdiego.com/)
	- GitHub: [github.com/asanzdiego](http://github.com/asanzdiego)
	- Twitter: twitter.com/asanzdiego
	- LinkedIn: [linkedin.com/in/asanzdiego](http://www.linkedin.com/in/asanzdiego)
	- SlideShare: [slideshare.net/asanzdiego](http://www.slideshare.net/asanzdiego)